## Package 'space'

October 4, 2019

<span id="page-0-0"></span>Version 0.1-1.1 Date 2008-3-7 Title Sparse PArtial Correlation Estimation

Author Jie Peng <jie@wald.ucdavis.edu>, Pei Wang <pwang@fhcrc.org>, Nengfeng Zhou <nfzhou@umich.edu>, Ji Zhu <jizhu@umich.edu>.

Maintainer Pei Wang <pwang@fhcrc.org>

Description Partial correlation estimation with joint sparse regression model.

License GPL  $(>= 2)$ 

Repository CRAN

Date/Publication 2019-10-04 07:13:29 UTC

NeedsCompilation yes

**Depends**  $R$  ( $>= 2.10$ )

### R topics documented:

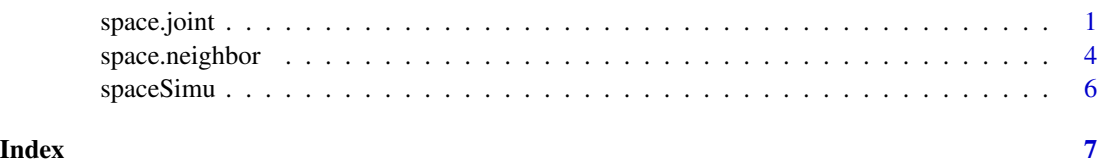

space.joint *A function to estimate partial correlations using the Joint Sparse Regression Model*

#### Description

A function to estimate partial correlations using the Joint Sparse Regression Model

#### Usage

space.joint(Y.m, lam1, lam2=0, sig=NULL, weight=NULL,iter=2)

#### Arguments

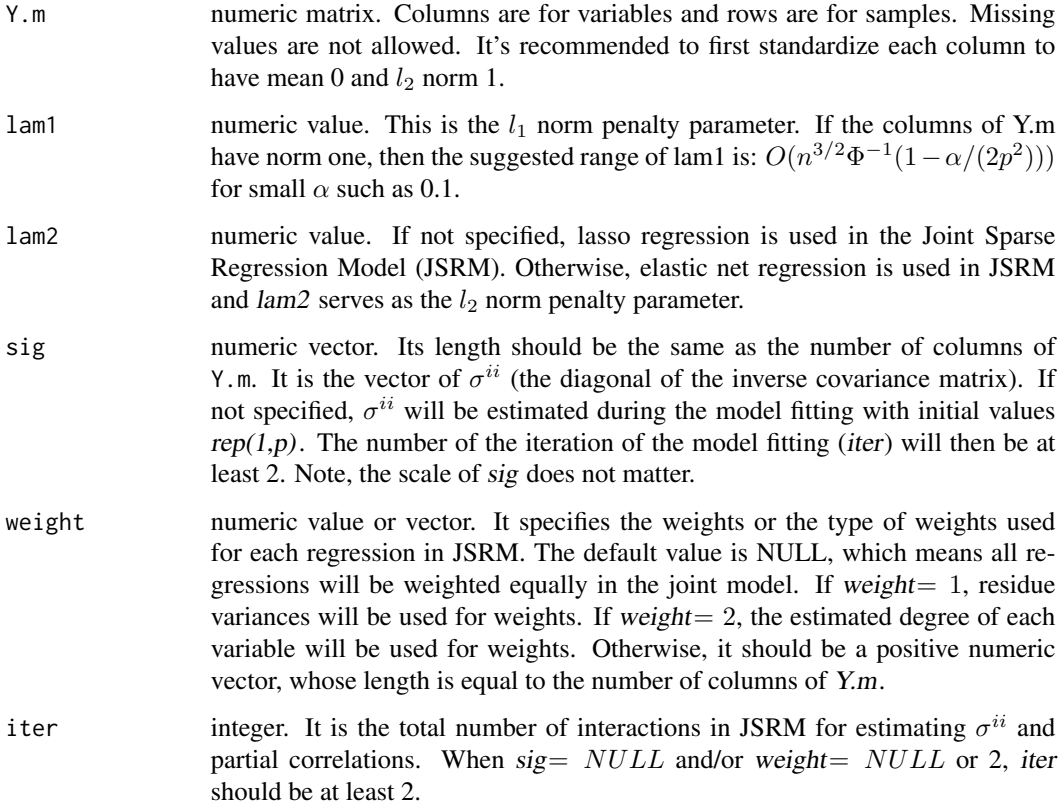

#### Details

space.joint uses a computationally efficient approach for selecting non-zero partial correlations under the high-dimension-low-sample-size setting (Peng and et.al., 2007).

#### Value

A list with two components

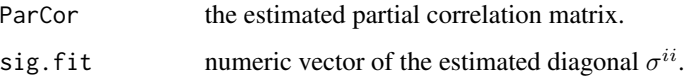

#### Author(s)

J. Peng, P. Wang, Nengfeng Zhou, Ji Zhu

#### space.joint

#### **References**

J. Peng, P. Wang, N. Zhou, J. Zhu (2007), Partial Correlation Estimation by Joint Sparse Regression Model.

Meinshausen, N., and Buhlmann, P. (2006), High Dimensional Graphs and Variable Selection with the Lasso, Annals of Statistics, 34, 1436-1462.

#### **Examples**

```
data(spaceSimu)
```

```
n=nrow(spaceSimu$Y.data)
p=ncol(spaceSimu$Y.data)
true.adj=abs(spaceSimu$ParCor.true)>1e-6
```

```
########### the following code can run only if the "igraph" is installed in the system.
#library(igraph)
#plot.adj=true.adj
#diag(plot.adj)=0
#temp=graph.adjacency(adjmatrix=plot.adj, mode="undirected")
#temp.degree=apply(plot.adj, 2, sum)
#V(temp)$color=(temp.degree>9)+3
#plot(temp, vertex.size=3, vertex.frame.color="white",layout=layout.fruchterman.reingold, vertex.label=NA, edge
```

```
alpha=1
11=1/sqrt(n)*qnorm(1-alpha/(2*p^2))iter=3
```

```
########### the values of lam1 were selected to make the results of different methods comparable.
#### 1. MB method
result1=space.neighbor(spaceSimu$Y.data, lam1=11*0.7, lam2=0)
fit.adj=abs(result1$ParCor)>1e-6
sum(fit.addj==1)/2##total number of edges detected
sum(fit.adj[true.adj==1]==1)/2 ##total number of true edges detected
```

```
#### 2. Joint method with no weight
result2=space.joint(spaceSimu$Y.data, lam1=l1*n*1.56, lam2=0, iter=iter)
fit.adj=abs(result2$ParCor)>1e-6
                                   ##total number of edges detected
sum(fit.addj==1)/2sum(fit.adj[true.adj==1]==1)/2 ##total number of true edges detected
```

```
#### 3. Joint method with residue variance based weights
result3=space.joint(spaceSimu$Y.data, lam1=11*n*1.86, lam2=0, weight=1, iter=iter)
fit.adj=abs(result3$ParCor)>1e-6
sum(fit.add == 1)/2##total number of edges detected
sum(fit.adj[true.adj==1]==1)/2 ##total number of true edges detected
```

```
#### 4. Joint method with degree based weights
result4=space.joint(spaceSimu$Y.data, lam1=l1*n*1.61, lam2=0, weight=2, iter=iter)
fit.adj=abs(result4$ParCor)>1e-6
sum(fit.adj==1)/2 ##total number of edges detected
sum(fit.adj[true.adj==1]==1)/2 ##total number of true edges detected
```
space.neighbor *A function to estimate partial correlations using the neighborhood selection approach*

#### Description

A function to estimate partial correlations using the neighborhood selection approach

#### Usage

space.neighbor(Y.m, lam1, lam2=0)

#### Arguments

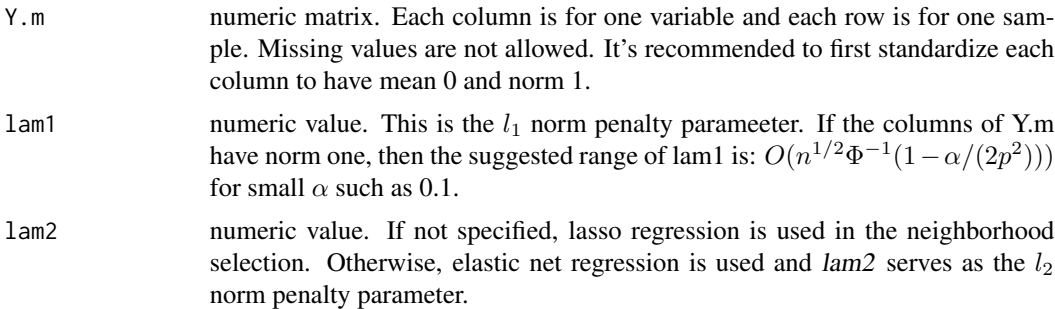

#### Details

space.neighbor estimate partial correlations using the neighborhood selection approach (Meinshausen and Buhlmann, 2006).

#### Value

A list with two components

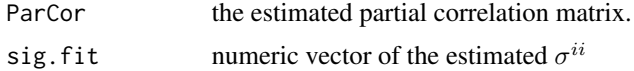

#### Author(s)

J. Peng, P. Wang, N. Zhou, J. Zhu

#### space.neighbor

#### **References**

J. Peng, P. Wang, N. Zhou, J. Zhu (2007). Partial Correlation Estimation by Joint Sparse Regression Model.

Meinshausen, N., and Buhlmann, P. (2006), High Dimensional Graphs and Variable Selection with the Lasso, Annals of Statistics, 34, 1436-1462.

#### **Examples**

```
data(spaceSimu)
```

```
n=nrow(spaceSimu$Y.data)
p=ncol(spaceSimu$Y.data)
true.adj=abs(spaceSimu$ParCor.true)>1e-6
```
########### the following code can run only if the "igraph" is installed in the system. #library(igraph)

```
#plot.adj=true.adj
#diag(plot.adj)=0
#temp=graph.adjacency(adjmatrix=plot.adj, mode="undirected")
#temp.degree=apply(plot.adj, 2, sum)
#V(temp)$color=(temp.degree>9)+3
#plot(temp, vertex.size=3, vertex.frame.color="white",layout=layout.fruchterman.reingold, vertex.label=NA, edge
```

```
alpha=1
11=1/sqrt(n)*qnorm(1-alpha/(2*p^2))iter=3
```

```
########### the values of lam1 were selected to make the results of different methods comparable.
#### 1. MB method
result1=space.neighbor(spaceSimu$Y.data, lam1=11*0.7, lam2=0)
fit.adj=abs(result1$ParCor)>1e-6
sum(fit.add == 1)/2##total number of edges detected
sum(fit.adj[true.adj==1]==1)/2 ##total number of true edges detected
#### 2. Joint method with no weight
result2=space.joint(spaceSimu$Y.data, lam1=11*n*1.56, lam2=0, iter=iter)
fit.adj=abs(result2$ParCor)>1e-6
sum(fit.add == 1)/2##total number of edges detected
sum(fit.adj[true.adj==1]==1)/2 ##total number of true edges detected
#### 3. Joint method with residue variance based weights
result3=space.joint(spaceSimu$Y.data, lam1=11*n*1.86, lam2=0, weight=1, iter=iter)
fit.adj=abs(result3$ParCor)>1e-6
```

```
sum(fit.adj==1)/2 ##total number of edges detected
sum(fit.adj[true.adj==1]==1)/2 ##total number of true edges detected
#### 4. Joint method with degree based weights
result4=space.joint(spaceSimu$Y.data, lam1=l1*n*1.61, lam2=0, weight=2, iter=iter)
fit.adj=abs(result4$ParCor)>1e-6
sum(fit.adj==1)/2 ##total number of edges detected
sum(fit.adj[true.adj==1]==1)/2 ##total number of true edges detected
```
spaceSimu *A simulated data example for inferring the partial correlation matrix*

#### Description

A list containing a simulated data example for package space

#### Usage

data(spaceSimu)

#### Details

Y.data is a simulated array data with columns corresponding to samples and rows corresponding genes/clones. ParCor.true is the true partical correlation matrix used to simulate Y.data.

#### Value

spaceSimu is a list of two components:

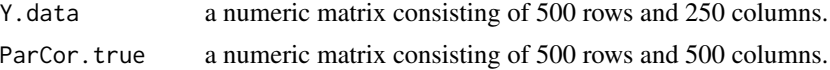

#### References

J. Peng, P. Wang, N. Zhou, J. Zhu (2007). Partial Correlation Estimation by Joint Sparse Regression Model.

<span id="page-5-0"></span>

# <span id="page-6-0"></span>Index

∗Topic datasets spaceSimu, [6](#page-5-0) ∗Topic methods  $space.join, 1$  $space.join, 1$ space.neighbor, [4](#page-3-0)

space.joint, [1](#page-0-0) space.neighbor, [4](#page-3-0) spaceSimu, [6](#page-5-0)